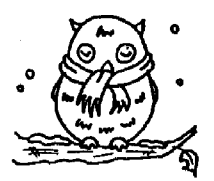

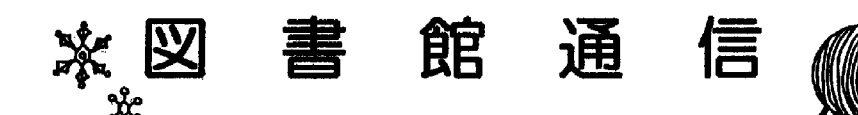

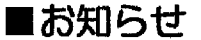

キャリア支援コーナーを設置しました!

面接対策、自己分析、小論文や履歴書の書き方など、就職活動に役立つ資料を揃えています。 まだ数は少ないですが、ぜひ一度こ利用くださいませ♪

## ■本の紹介

「進路について悩んでいるあなたへー

世の中には、実にさまざまな職業があります。しかし、それを知る機会は案外少ないもの。 #自分に合った仕事を見つけられない"のは、単に選択肢が少ないからかも知れません。

『13歳のハローワーク』

村上 龍 巻/幻皐舎 請求記号366.29/MU

"子どものための本"とあなどるなかれ。 本書は、514種の職業を端的に紹介。イラスト付で 見やすく、読みやすい。

「00が好き」という項目から探せるため、自分の 好きなことを仕事にしたい方におすすめです.

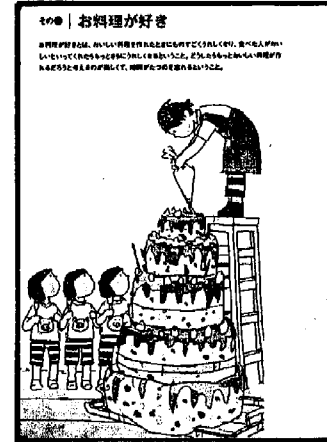

ウダー関係が、 MTLのものはるはっせーションにっているというのは、 のみはいしいっと って覚える多くなる。時間の時はもなろんがは、その目のなみゃせのはんいっしゅ ■■tl▼■●即■l■ヽ-■■り●■■ ■■▲(■巾■■■▼ⅢIWL■■●l Lと■●●,▼■1-てく●,H■■王▼7▼い岬ぜ■くLT■一十一シ17に■■ ことも可能だ。また、最近以シェフも最適すせがも加えている。 あれのして Le しゃ ●■たい■■Tt・■ft■▼■■l■▲t■■…山膚って"▲■、1亡暑1,

## 日本料理人

■本例相は相手の日々をま開こ、毎時の耳を聞き出っ、 ■MAM もはぁゃゎ( v ) ■ ■Eこのかり、個を書んで聞けつけにエねるあるも、このあみはギヨア」 のべっかかん いbha月度だ。そのTペでをできてこる、一枚の時はLPいんんは、世界の中 #H れな、非常特別、病土同期、常成時期と結論もあく、同盟のもまなくも、タエネメの場 ■■■■■■▼▼■丘と」■■■■く■′■l.■■■■■′●■モ■■■■H 学校女どの展開新聞会話に知られば、別学校で取得できる。 ウト コタンシンの中国 ■事を見た後、試験に会場しても実現できる。 をは文門戦せる事のして、 やはいかのす も外見書に関のることが多い。まずは下者をかも? FANの中のポテレー、Intras にはタキくても10年はタタるといわれている、早朝ののゆるカにかの、100ユのI T. ® 耳くまで同時学で的くことにももる。ここ者な話いているかまプームは自iPあッチ キ ましてきた手があり、一致の料理人になると、自我やチレビに申めてスンとしっと。

## 博■▲ → Time → Time → The Distribution → Time → Distribution → Distribution → Distribution → Distribution → Distribution → Distribution → Distribution → Distribution → Distribution → Distribution → Distribution → Distribution

lいもが、そば関上小型時の関係や、実現やMeSSMC とっても MM A MOV とんま ■■kJ&###もカンがも第2.#N では、#cmasersancerse \_ears ●やうを手書どかかってーネ目にまるという。そばけものはゃ、ゅうし とっかしゃゃい 为中、テンプクの曲げあまと、なるのことはない。■Moom…マネソード……』 ■ 入したそばもゆでて聞す言もあるが、その時のもやはり時間の理由な?ゃ?oヽ。 ■ ■、咖啡のそば用に菓子入りして作者し、のれんきるはどもえいあやマネミトなぁ。↓ また、最初はそばTTもを見えるスクールタクには良いのは、リタイツののMadianoの。

『NHK あしたをつかめ平成若者仕事図鑑』 NHK「あしたをつかめ」制作班 編/日本放送出版協会 請求記号336/EN

本書のおすすめポイントは、働いた橙験のない方にも、 仕事の内容がイメージしやすいところです。

あなたが就きたい職業に就くための方法、収入、勤務 時間の目安のほか、実際に現場で働いている人の体験談 も載っています。

仕事の内容をよく知りたい方におすすめです。

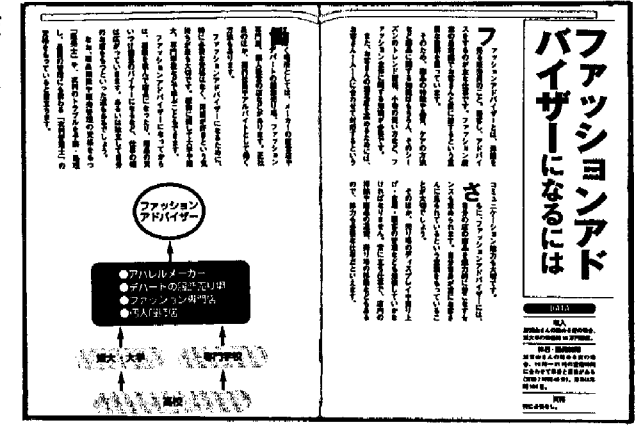

上記の2冊の本は、『キャリア支援コーナー』にあります。

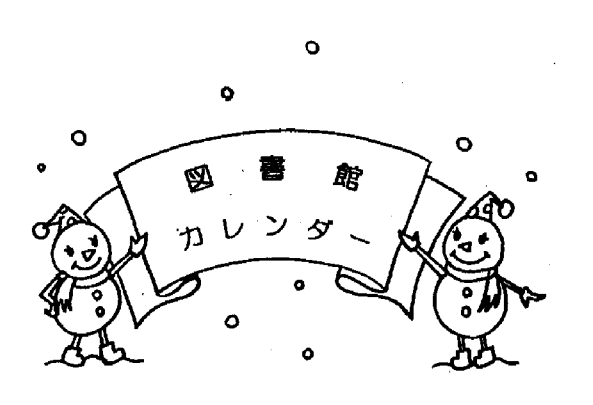

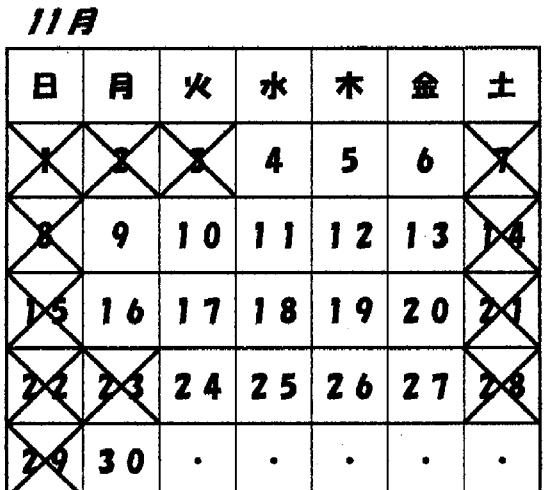

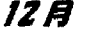

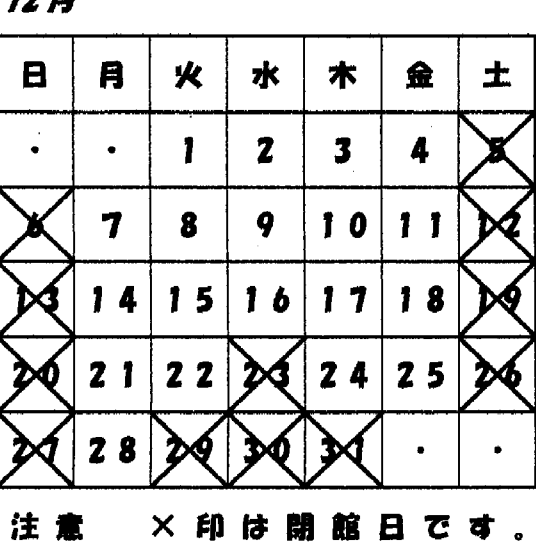

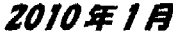

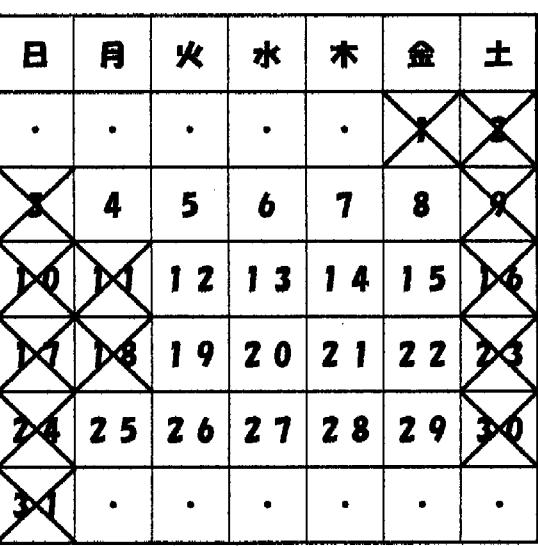

 $\star \star \star \star \star \star \star \star \star \star \star \star \star \star \star \star \text{ initial}$ 

その① 学生用コピー機の横に、『蔵書検索コーナー』を設置しました。 お探しの本の書名、著者名から所蔵の有無が確認できます。 その② 学生用のコンピュータで視聴覚資料の視聴ができるようになりました。

以上、図書館の利用に関することで、何か不明な点がございましたら、どうぞお気軽に お尋ねください。

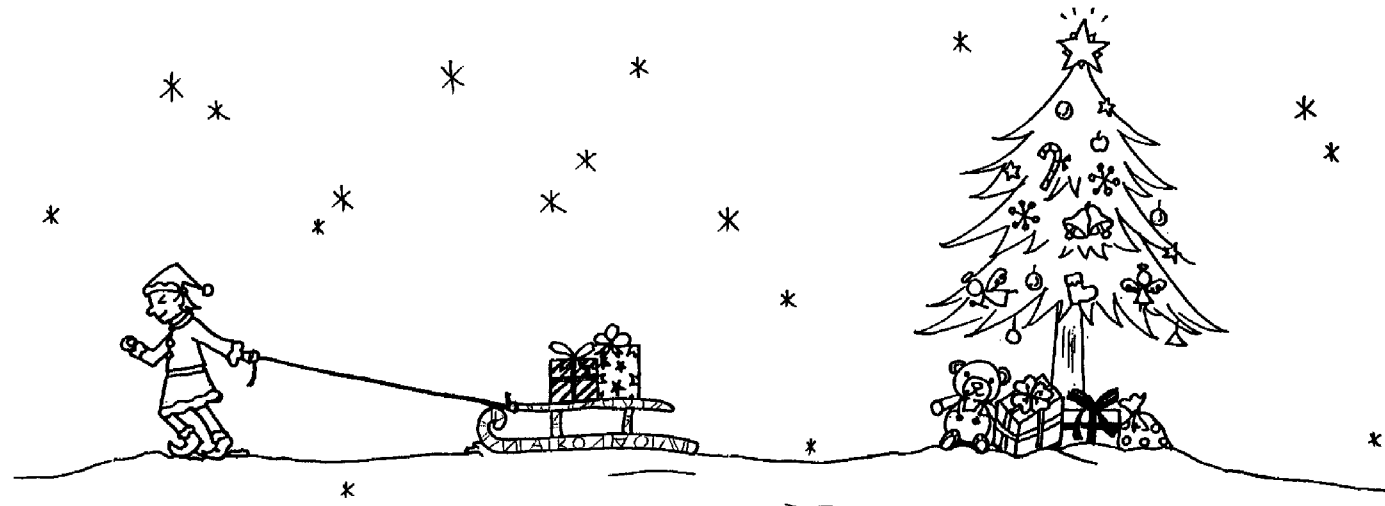